# **Финансовая модель** BProfi Finance Model

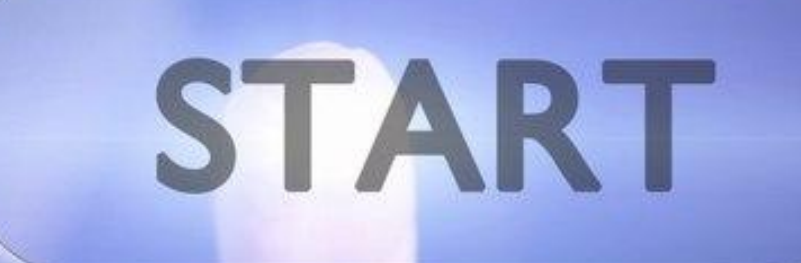

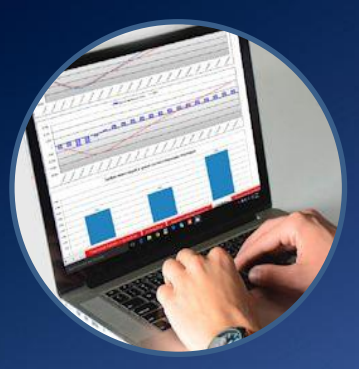

# Что такое финмодель BProfi Finance Model?

- ✔ Профессиональный инструмент в Excel для выполнения финансовых расчетов и оценки инвестиционных проектов;
- ✔ Аналитическая поддержка для принятия управленческих решений;
- ✔ Финансовая модель позволяет быстро сделать расчеты для бизнес планов, ТЭО, инвестиционных меморандумов, инвестиционных программ.

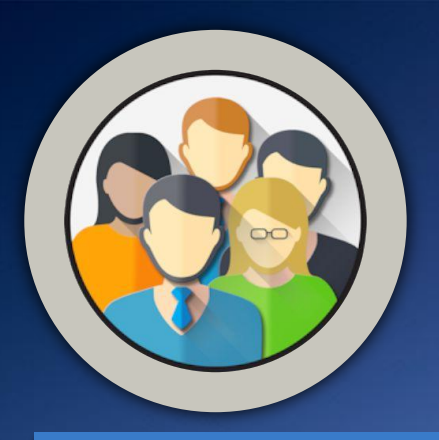

#### Пользователи программы

- Финансовые аналитики, сотрудники финансово экономических служб;
- Собственники, руководители организаций различных правовых форм;
- Инвесторы и инициаторы Start up проектов;

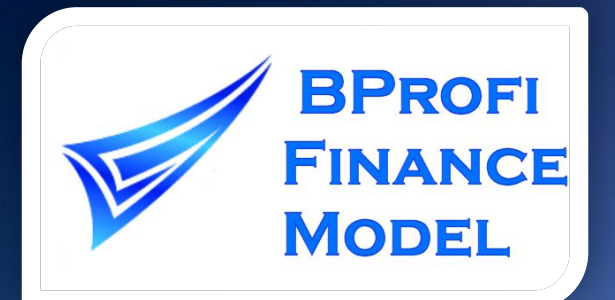

#### Характеристики программы

- 1. Расчет 3 форм прогнозной отчетности «кэш фло», «доходырасходы», «баланс» в двух вариантах: в действующей компании без проекта и с учетом реализации проекта; Возможен расчет только проекта без ввода данных по действующей компании.
- 2. Прогнозный период 240 интервалов прогнозирования. В качестве интервалов прогнозирования могут выступать: месяц, квартал, полугодие, год;

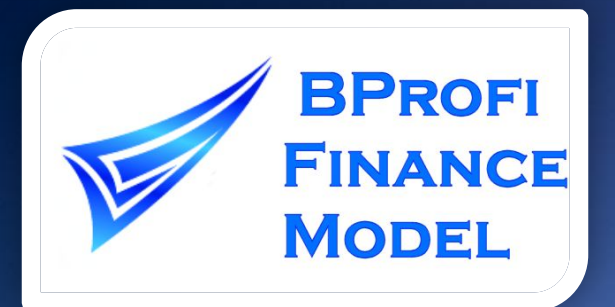

#### Характеристики программы

- 3. Все расчеты осуществляются только по формулам Excel, которые открыты для просмотра;
- 4. Расчет бюджетной эффективности проекта;
- 5. Расчет инвестиционных показателей NPV, IRR, периода окупаемости, коэффициентов рентабельности, ликвидности, финансовой устойчивости и многих других;

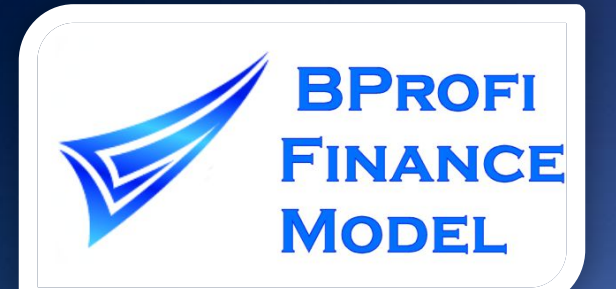

# Характеристики программы

- 6. Осуществляется автоматический анализ чувствительности показателей NPV и дисконтированного срока окупаемости в зависимости от изменения основных драйверов проекта;
- 7. Наличие графической интерпретации результатов.

# Порядок работы

 Ввод исходных данных

Получение прогнозных форм

Шаг 1 Шаг 2 Шаг 3 Шаг 3 Шаг 3 Шаг 3 Шаг 3 Шаг 3 Шаг 3 Шаг 3 Шаг 3 Шаг 3 Шаг 3 Шаг 3 Шаг 3 Шаг 3 Шаг 3 Шаг 3 Ша

Анализ финансовых коэффициентов

В программу заносятся необходимые для расчетов исходные данные: по выручке от реализации продукции, переменным и постоянным затратам, заработной плате, капитальным вложениям, кредитам, займам и другим источникам финансирования. Ввод данных осуществляется всего на 4 листах. Исходные данные сгруппированы по смысловому назначению.

В процессе расчетов программой формируются прогнозные формы отчет о прибылях и убытках, отчет о движении денежных средств, баланс, которые позволяют оценить степень реализуемости проекта

Показатели NPV для собственного и инвестированного капиталов,

Подробно о работе с финмоделью можно прочитать в руководстве пользователя (кликните на файле справа)

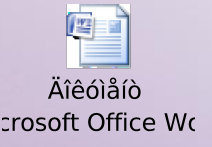

# Структура финансовой модели

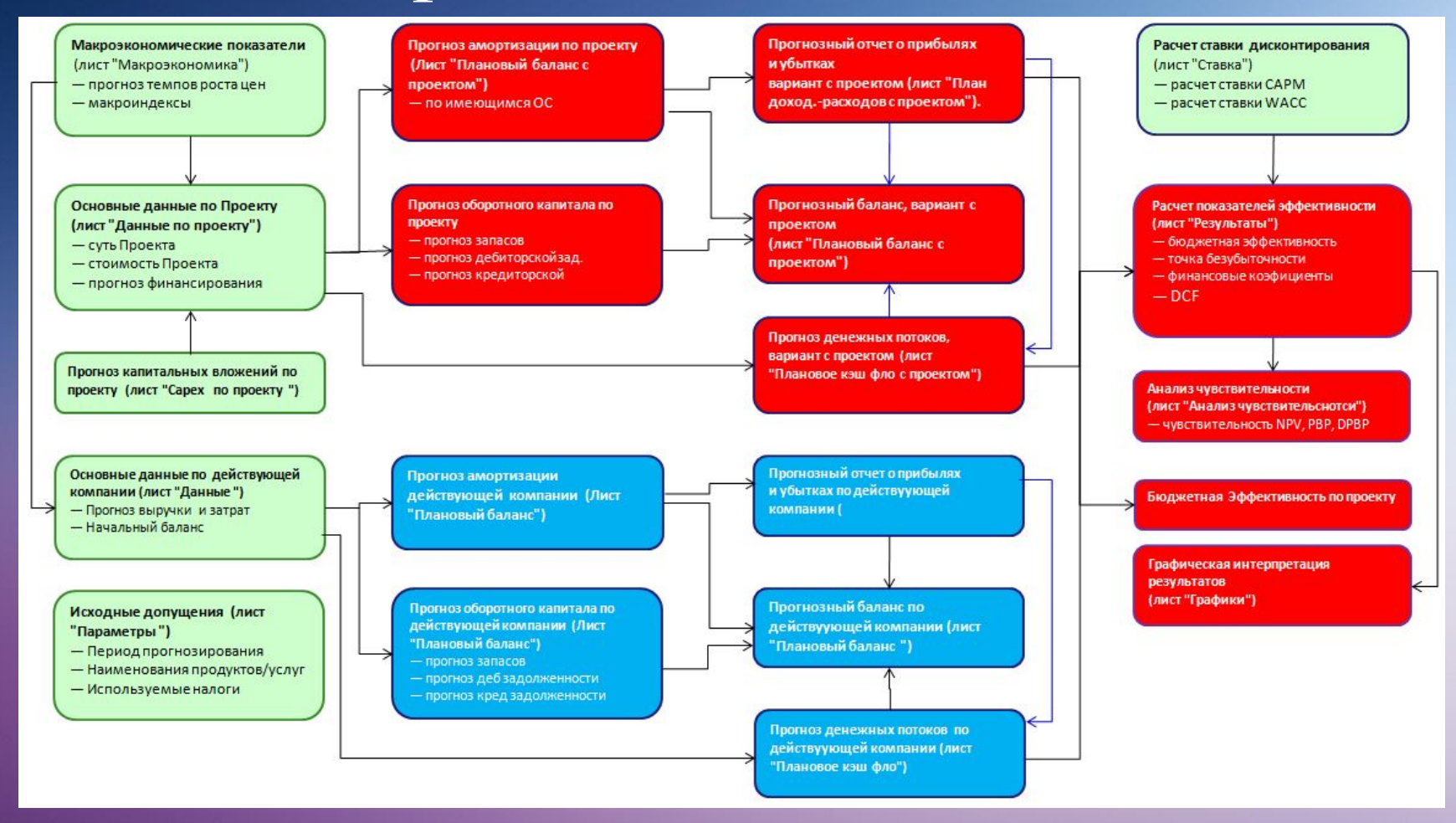

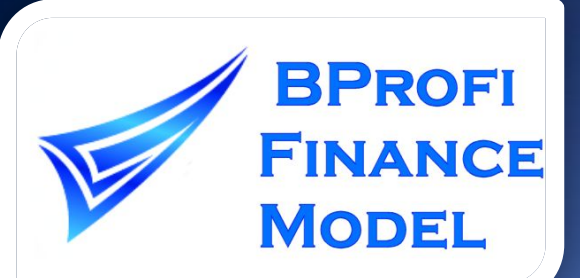

### Где применяется финмодель

- торговля;
- ✔ производство;
- строительство;
- ЖКХ, энергетика;
- ✔ логистика (складские услуги. и др.);
- сельское хозяйство;
- фармацевтика;
- добыча полезных ископаемых, в т.ч. нерудных материалов;
- гостиничный бизнес и многих других.

Существует спецверсия финмодели для проектов ГЧП

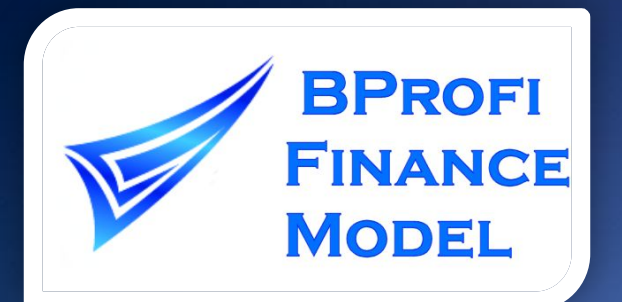

## Технические требования

- Операционная система Microsoft Windows;
- Microsoft Excel 2007 или более поздние версии;
- Подключение к интернету в момент активации программы.

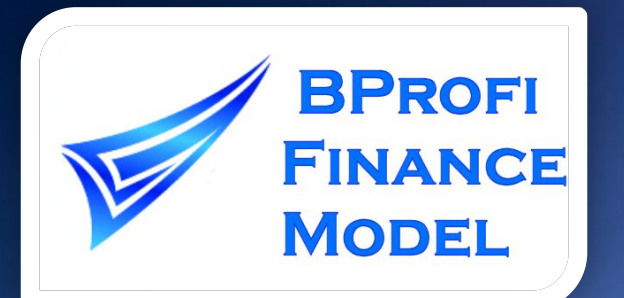

#### Заказ программы

✔ Для создания данной финмодели потребовалось несколько лет практической работы по анализу инвестиционных проектов, что позволяет Вам быстро сделать расчеты. Контакты для заказа находятся на следующем слайде; Экономьте время, нервы и деньги ! По согласованию, возможно заполнение финмодели Вашими данными «Под ключ»! А также кастомизации финмодели : для

нас невыполнимых задач не существует !

Контакты для заказа финмодели BPFM

**Мы всегда рады Вашему звонку**

**Тел. +7 (967)-037-50-41**

**order@ruconsol.ru**

**http://www.ruconsol.ru**